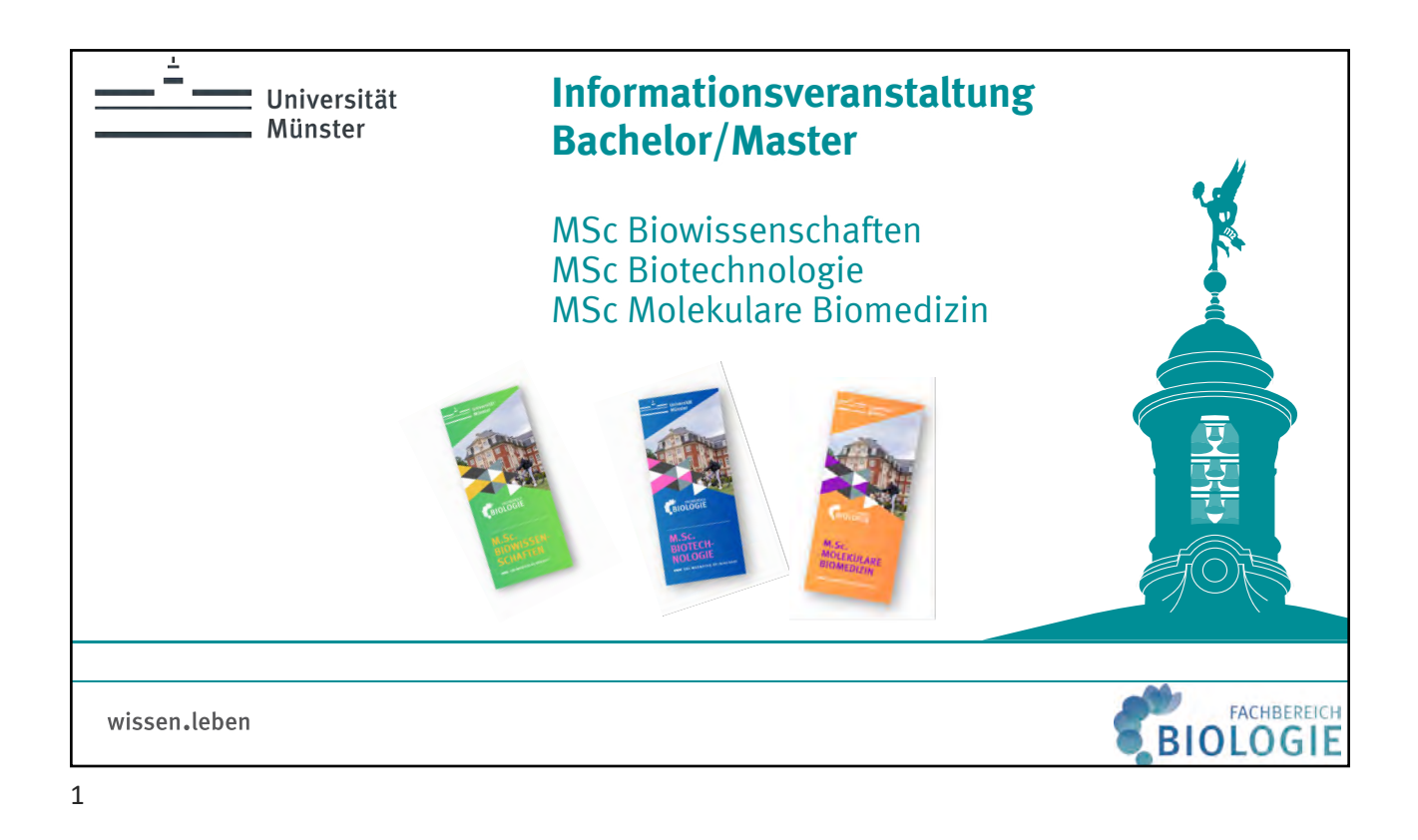

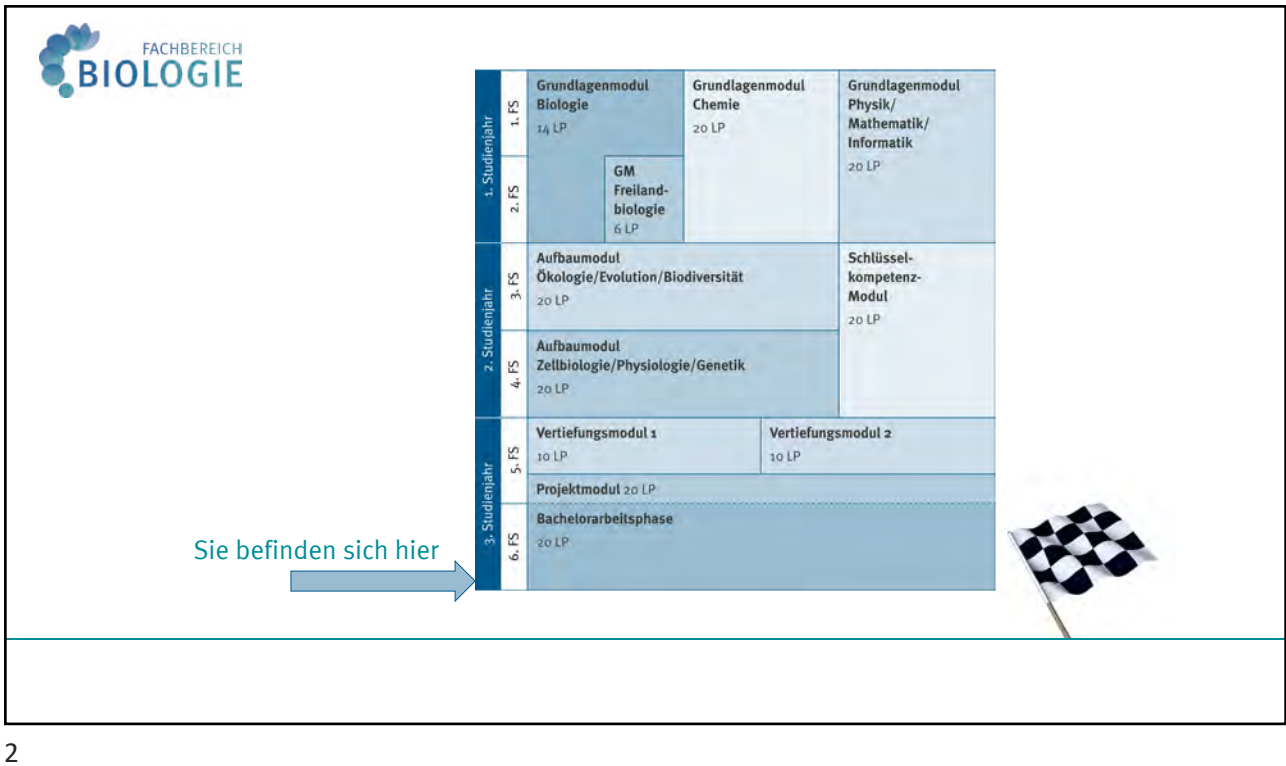

## BIOLOGIE **Vorläufige Zeugnisse / ToR** Der komplette Jahrgang erhält ab dem **12.06.2024 vorläufige Zeugnisse für die Masterbewerbungen.** Sobald Sie im Qispos sehen, dass die Ergebnisse des Projektmoduls für Sie eingetragen wurden, wird Ihnen das vorläufige Zeugnis umgehend zugeschickt. 3

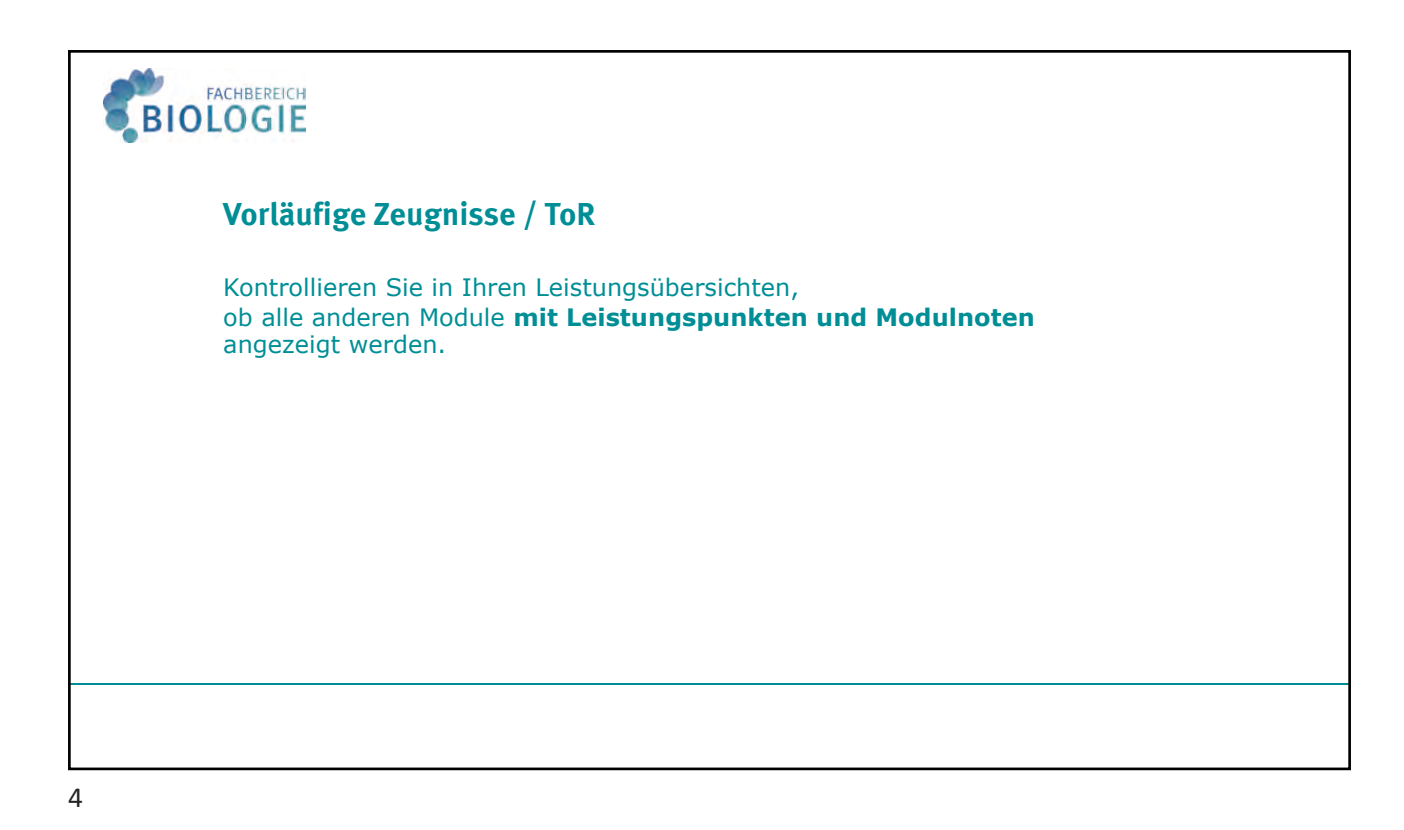

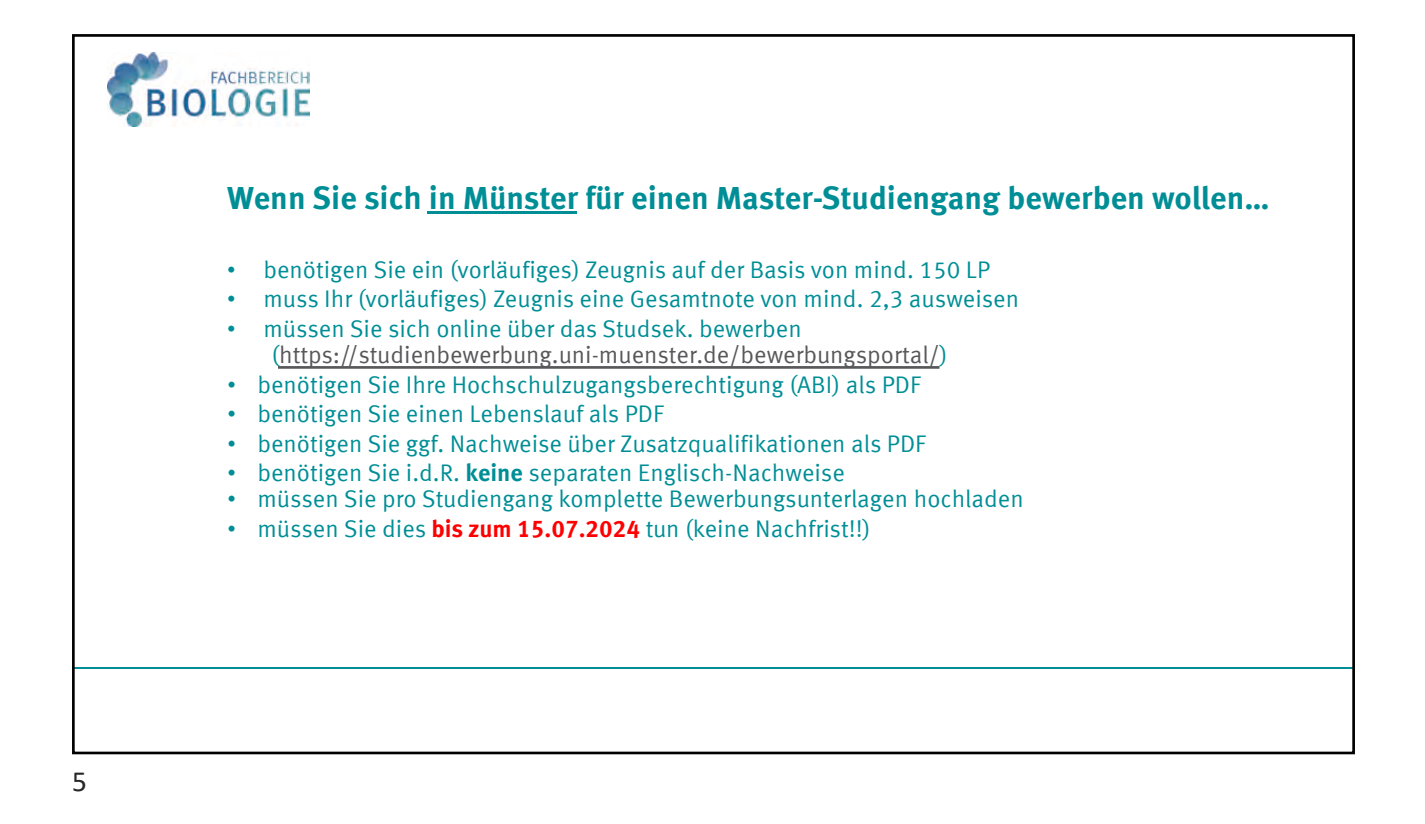

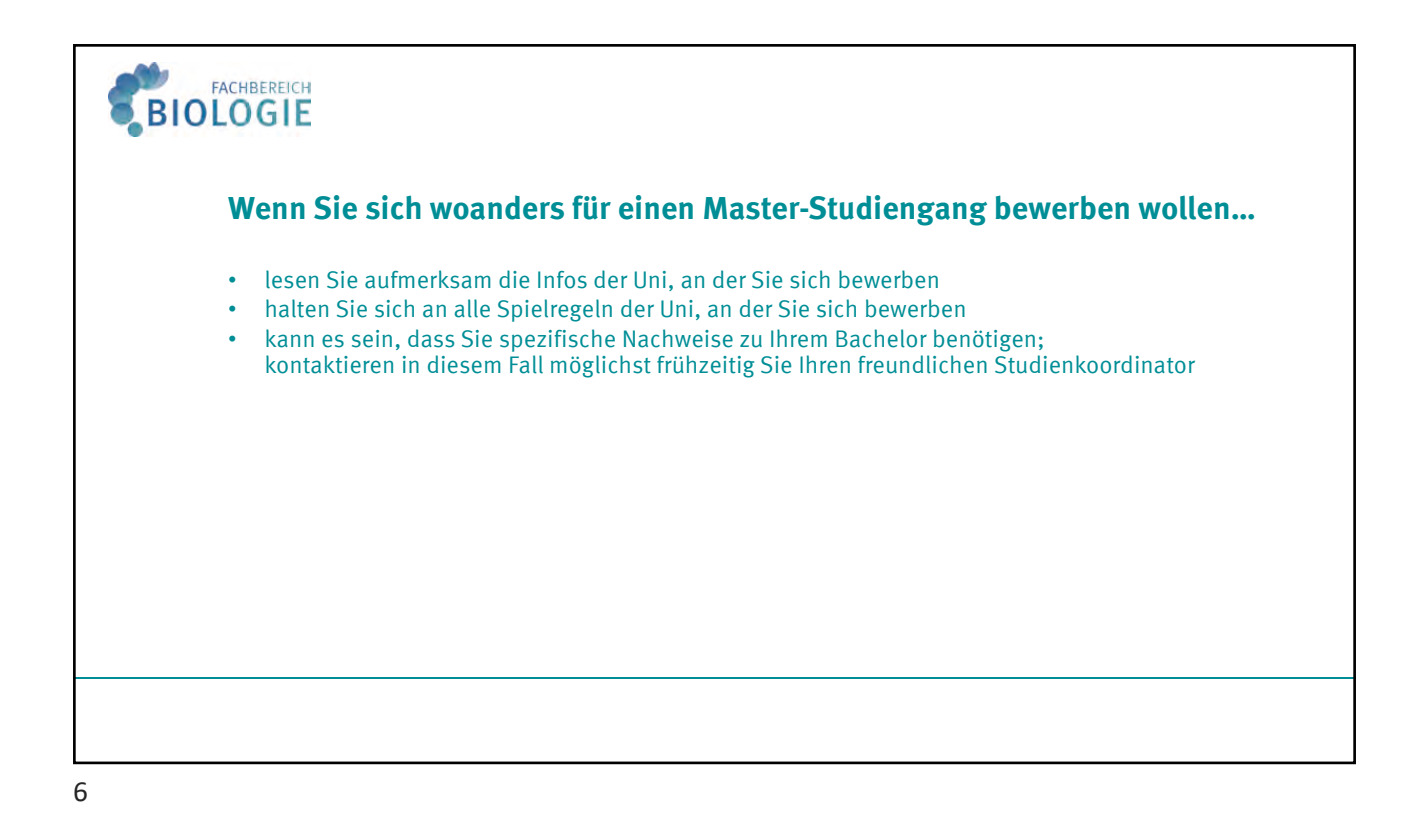

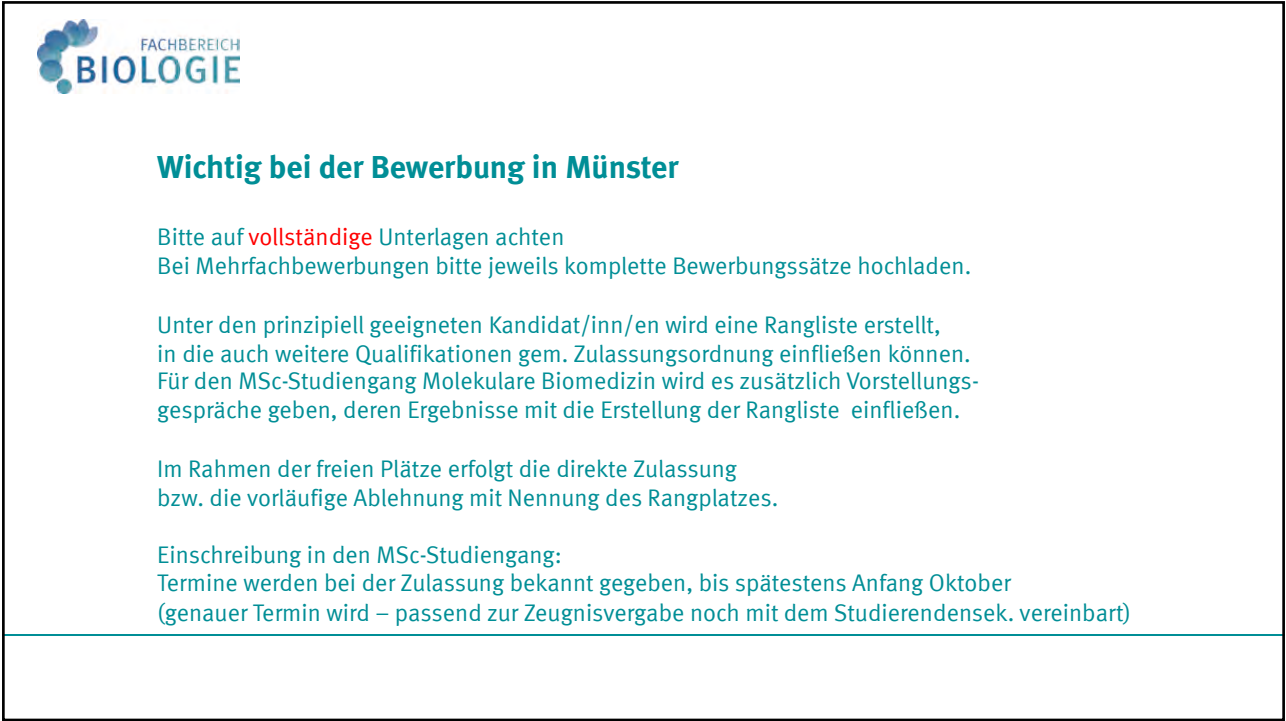

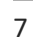

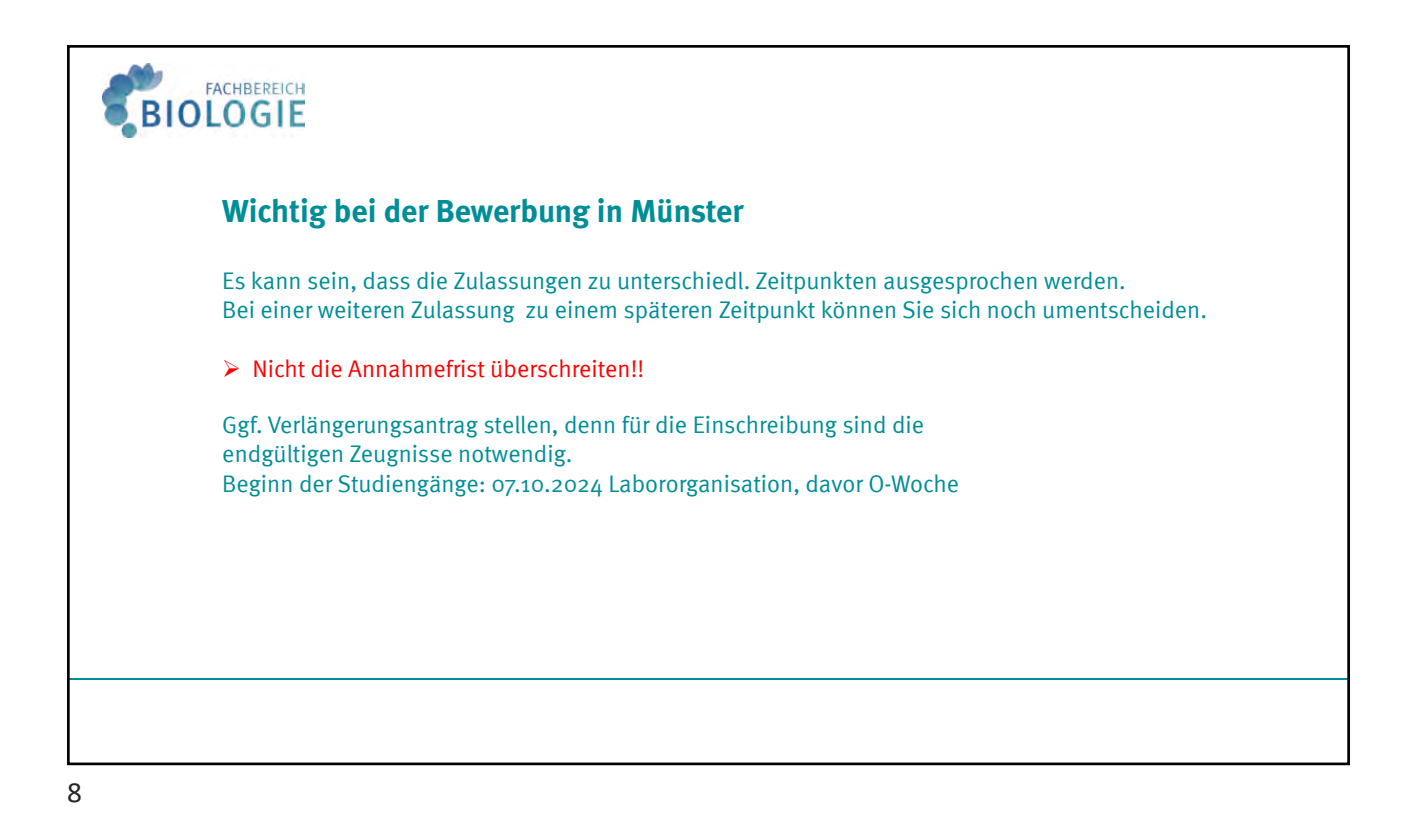

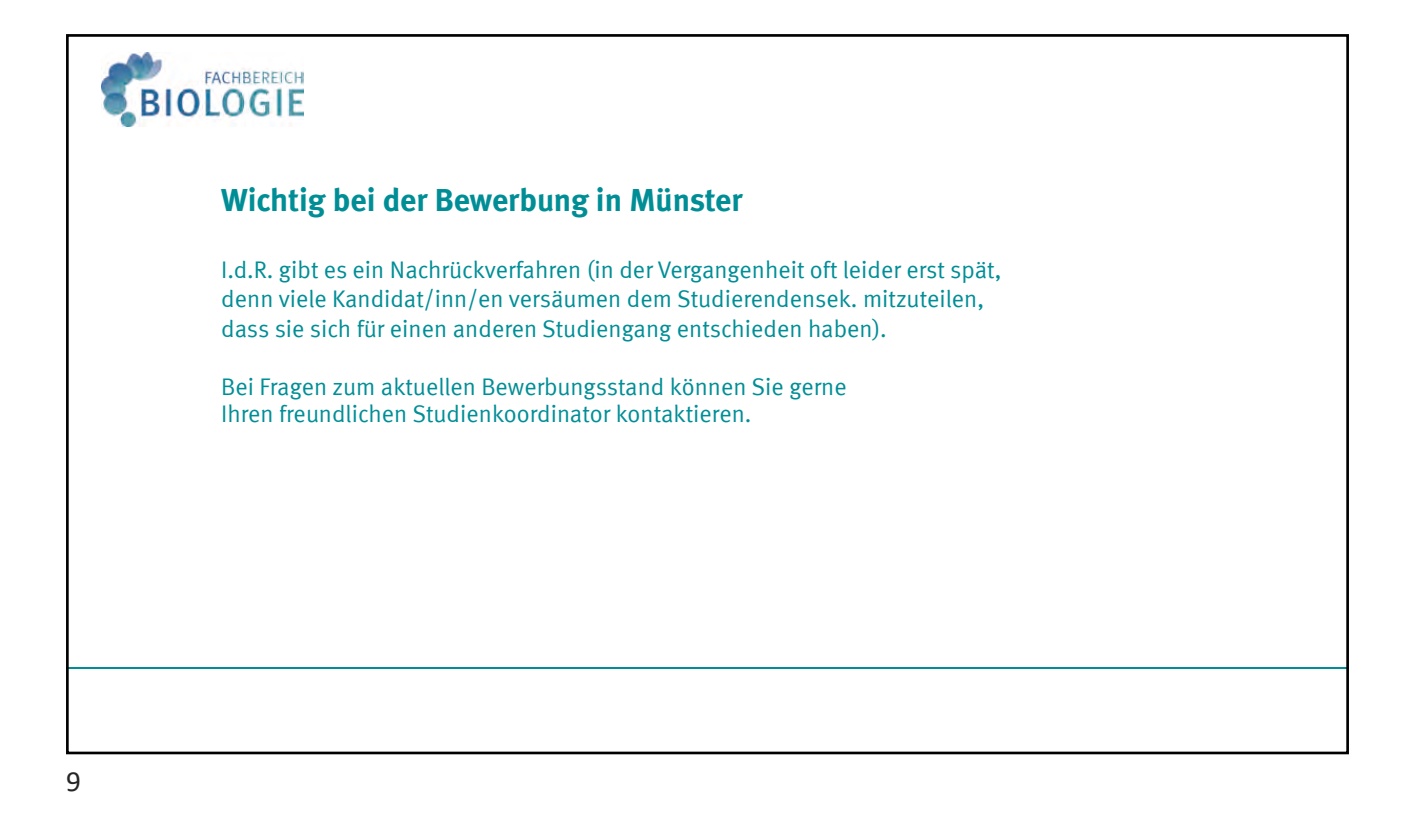

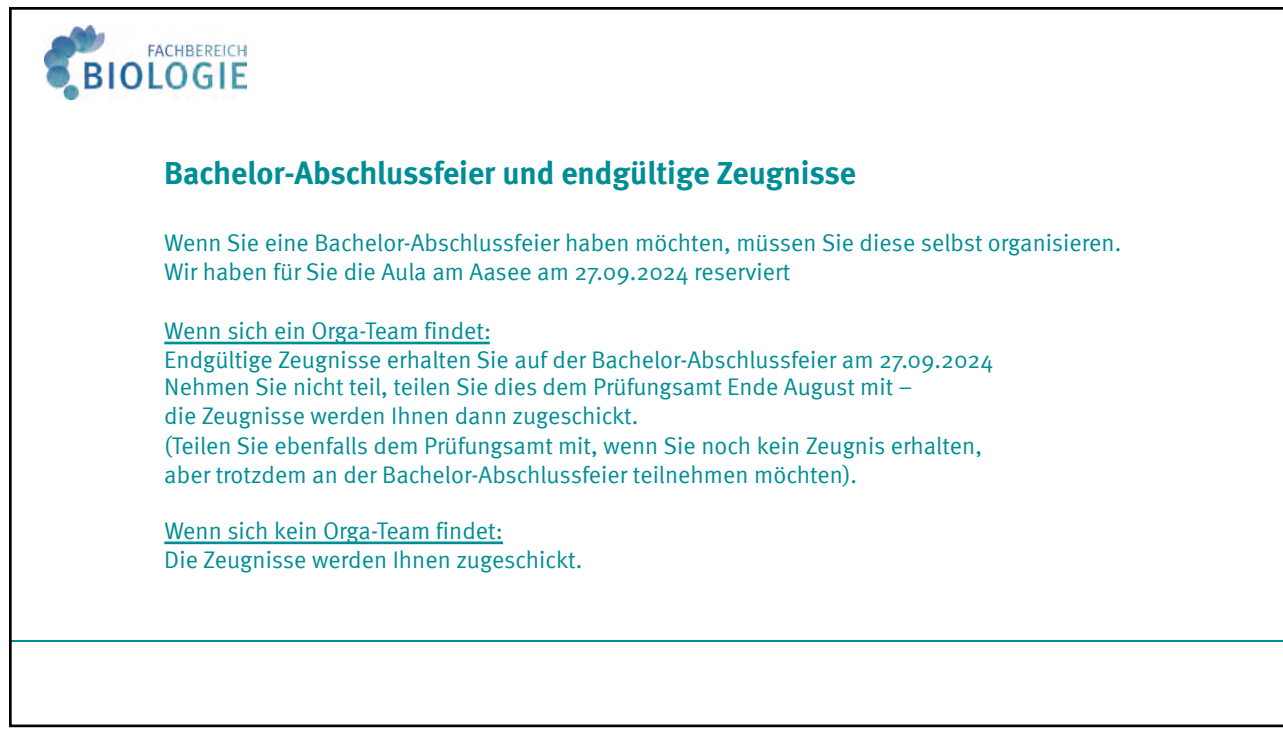

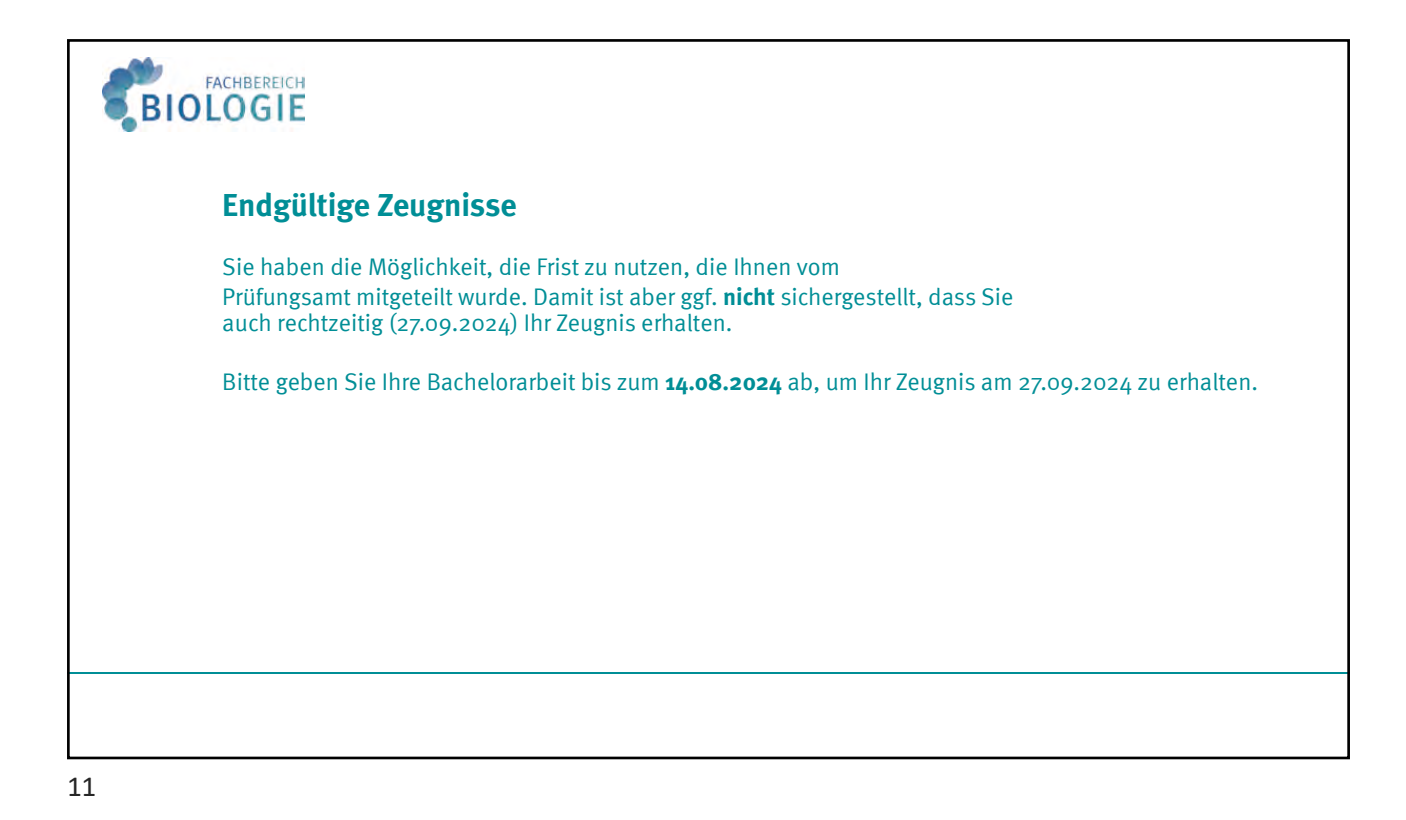

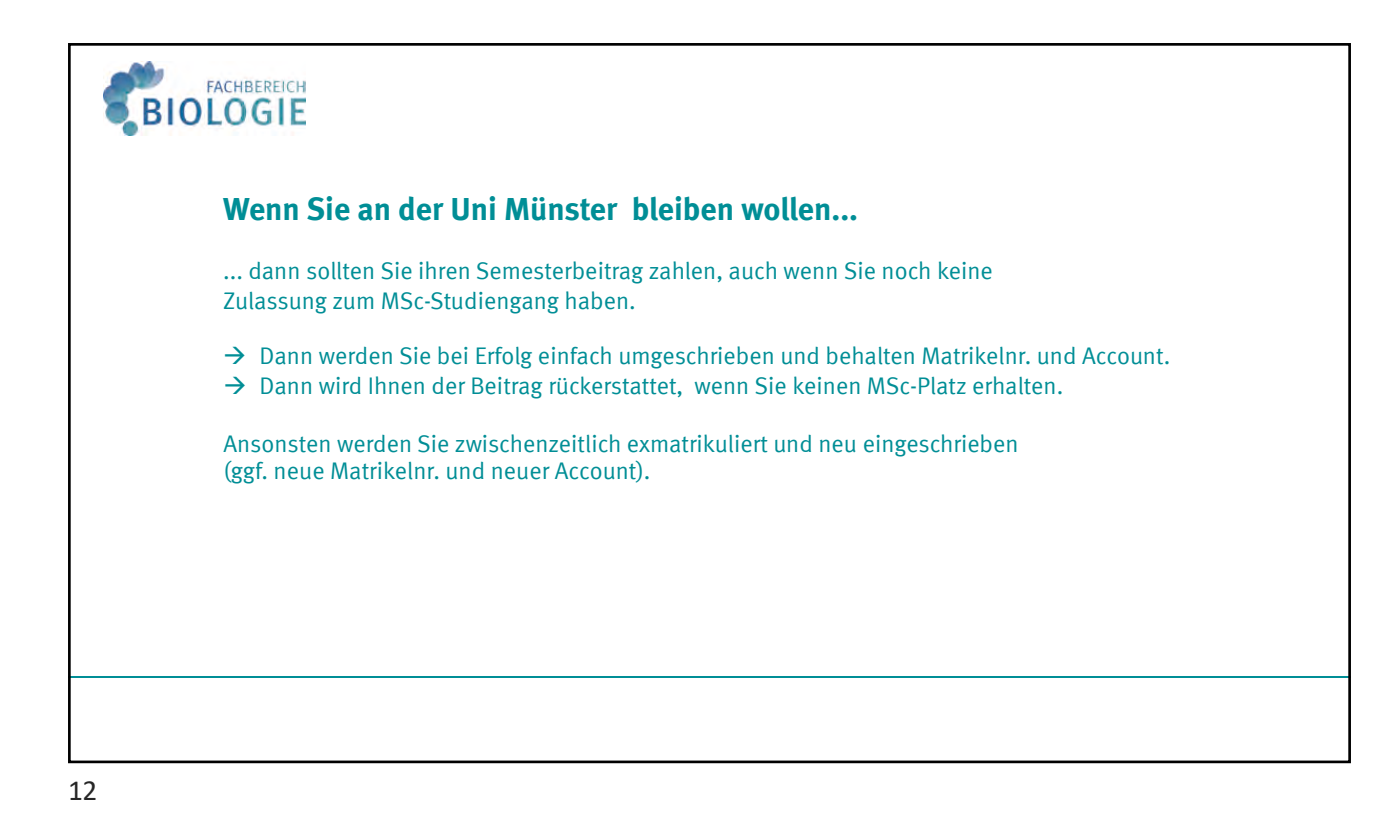

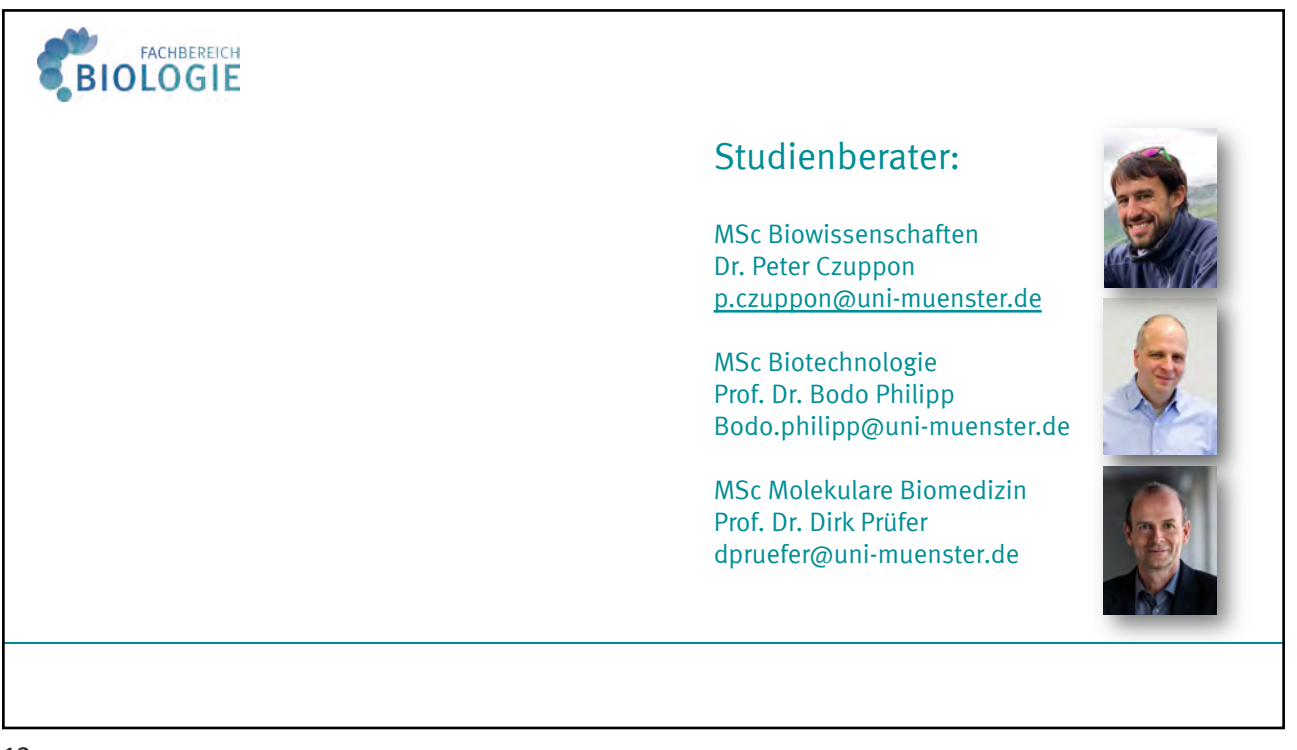

13

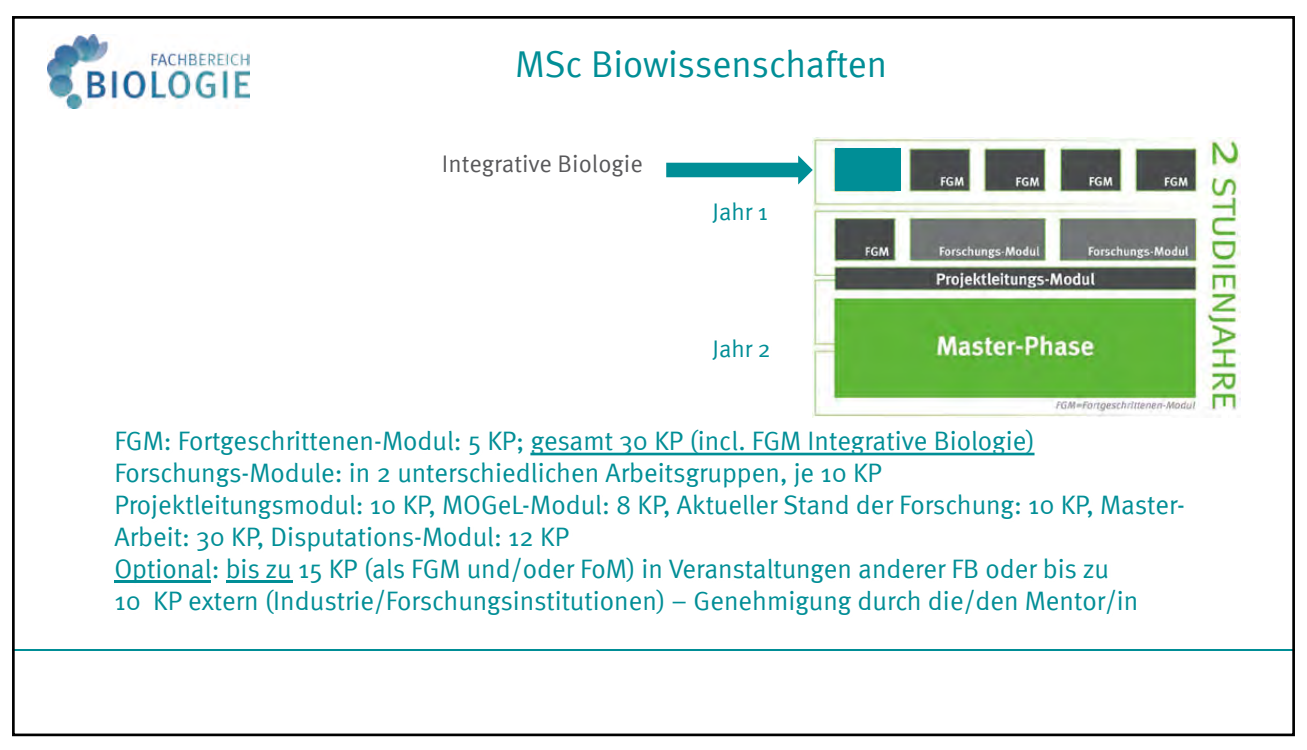

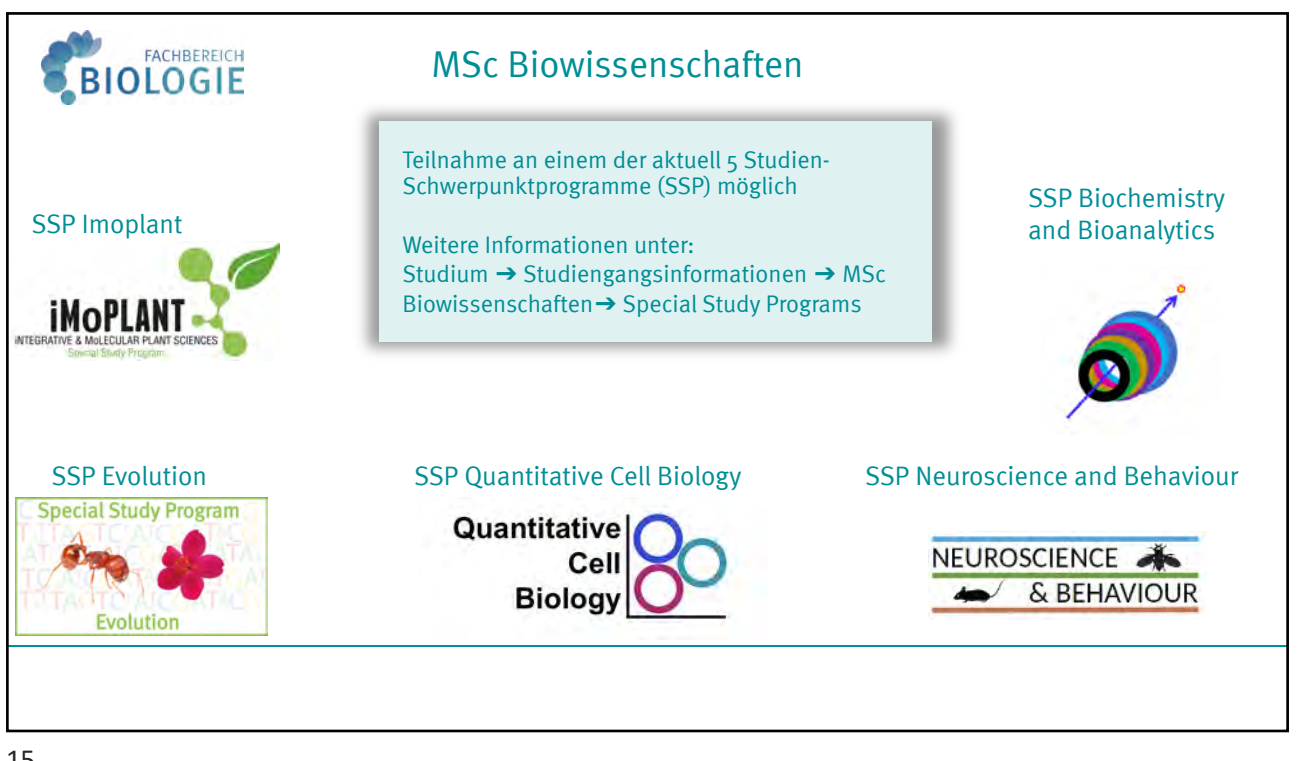

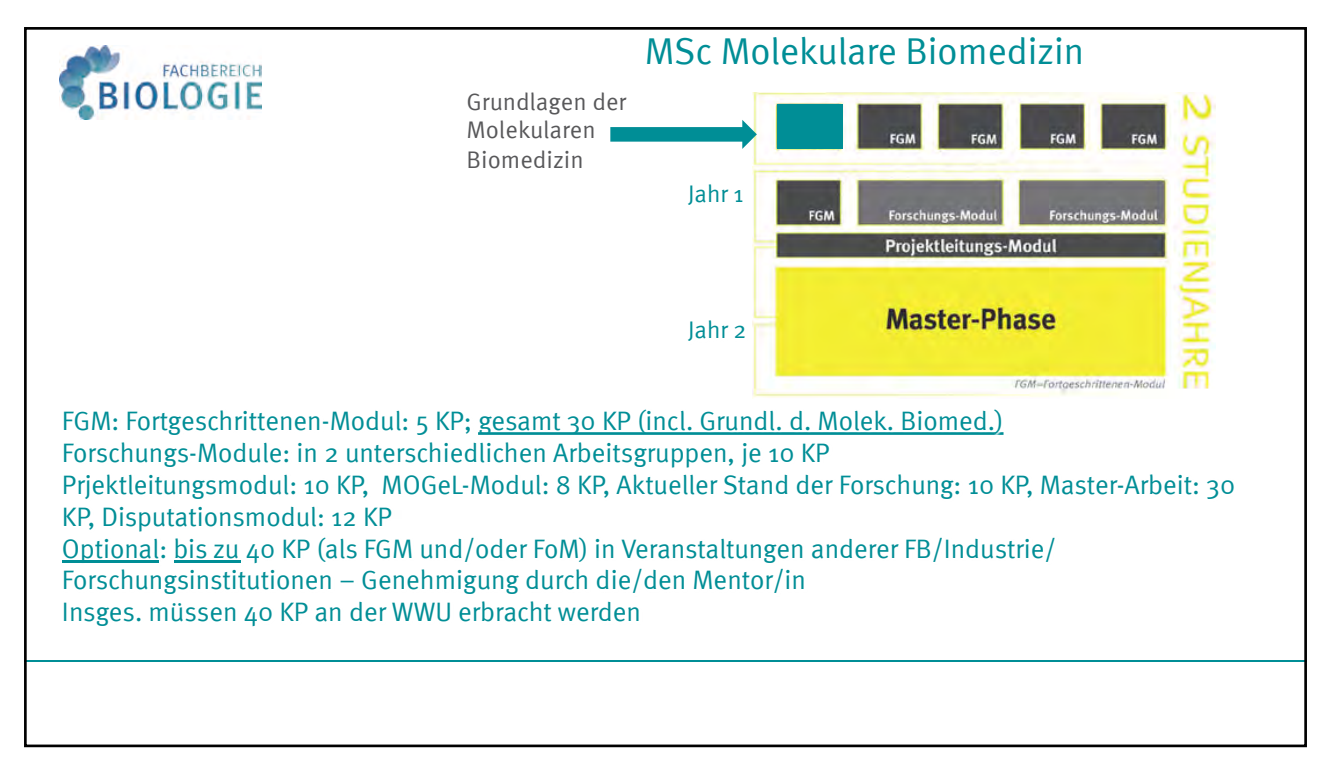

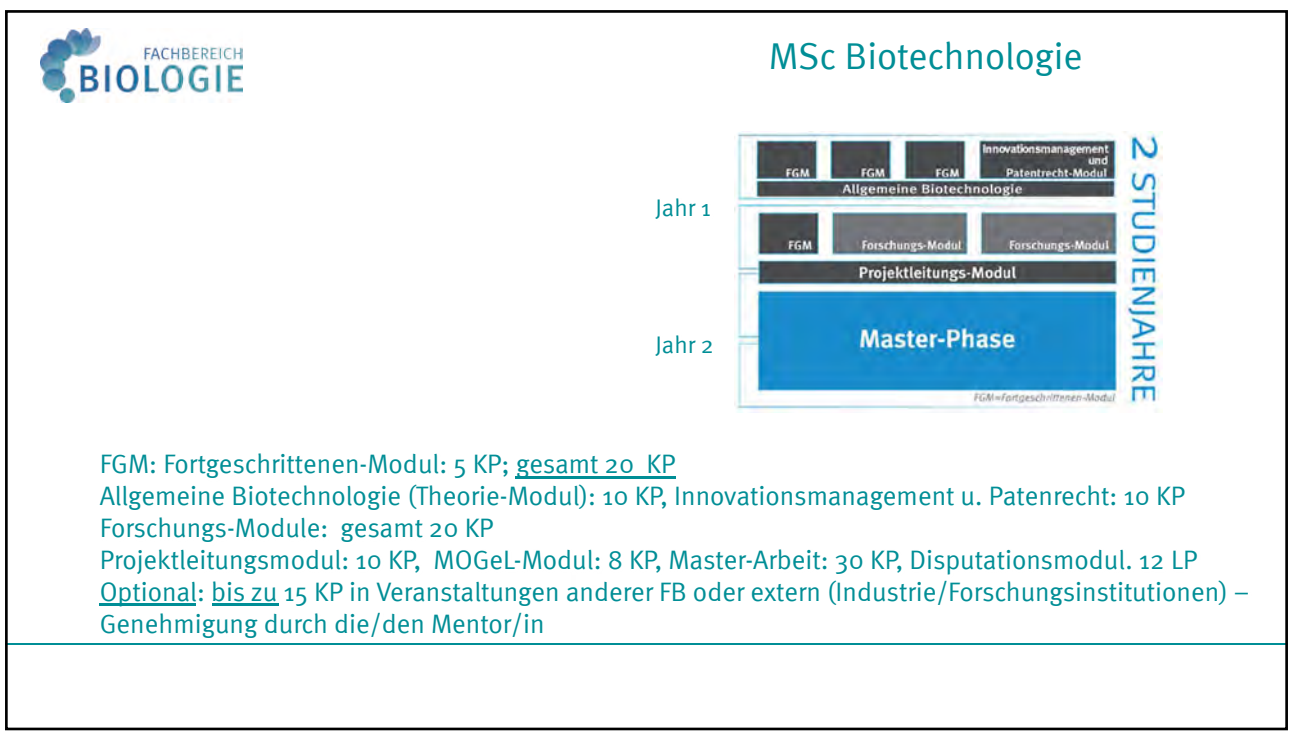

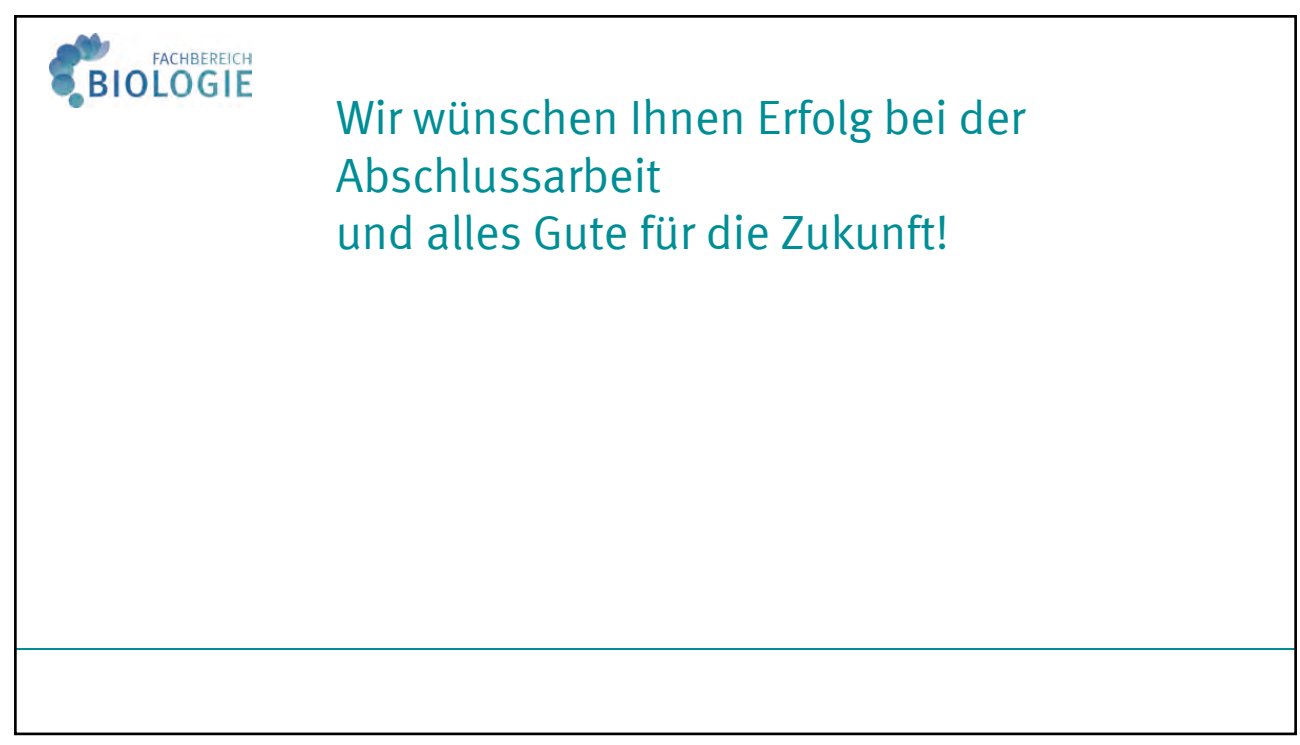

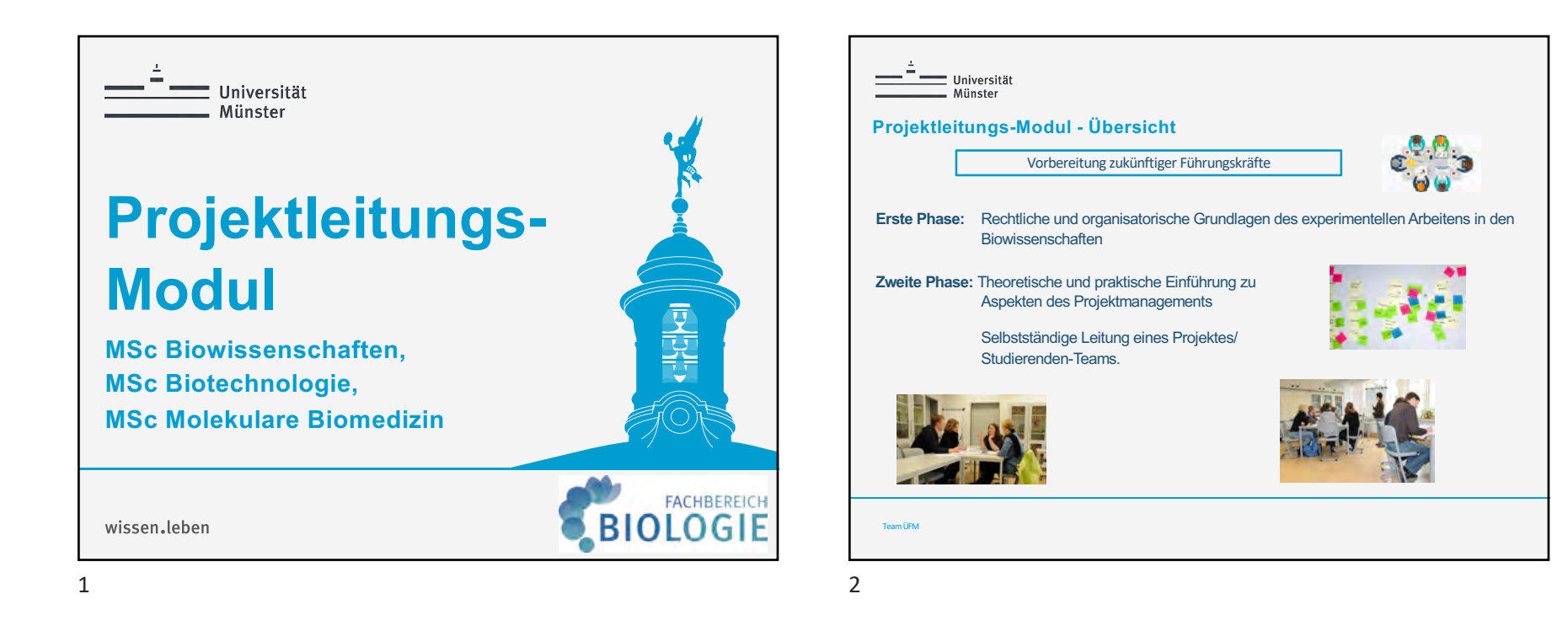

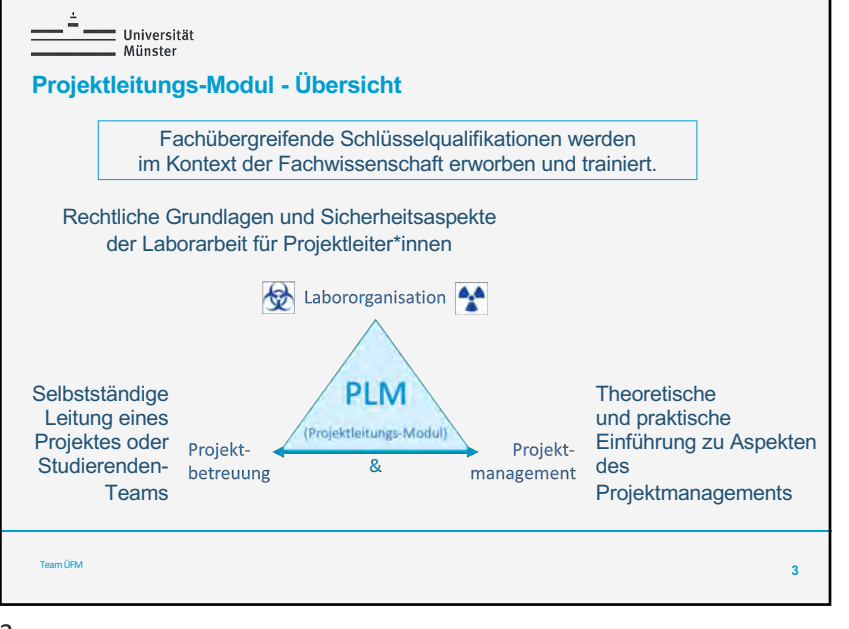

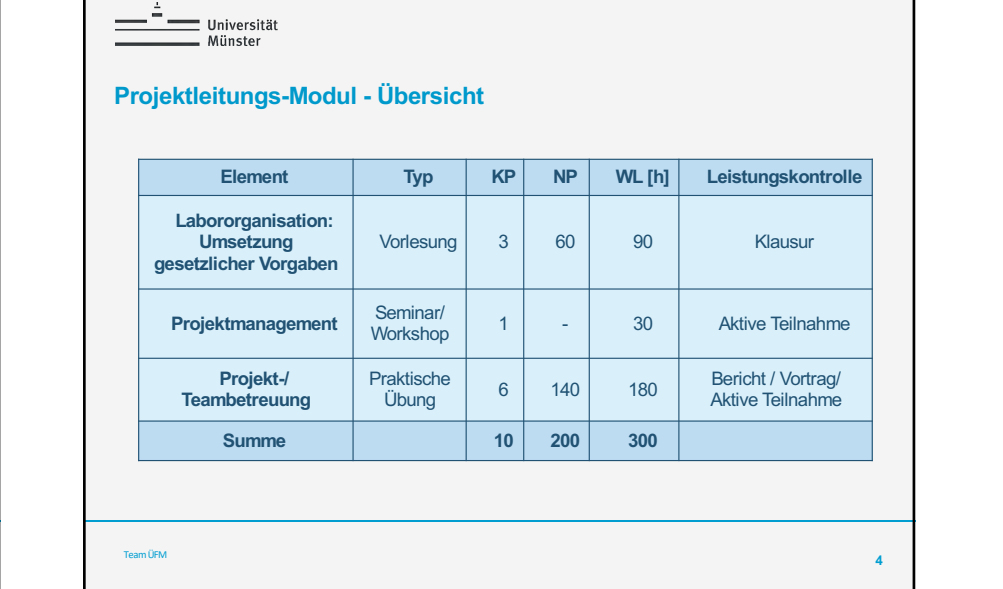

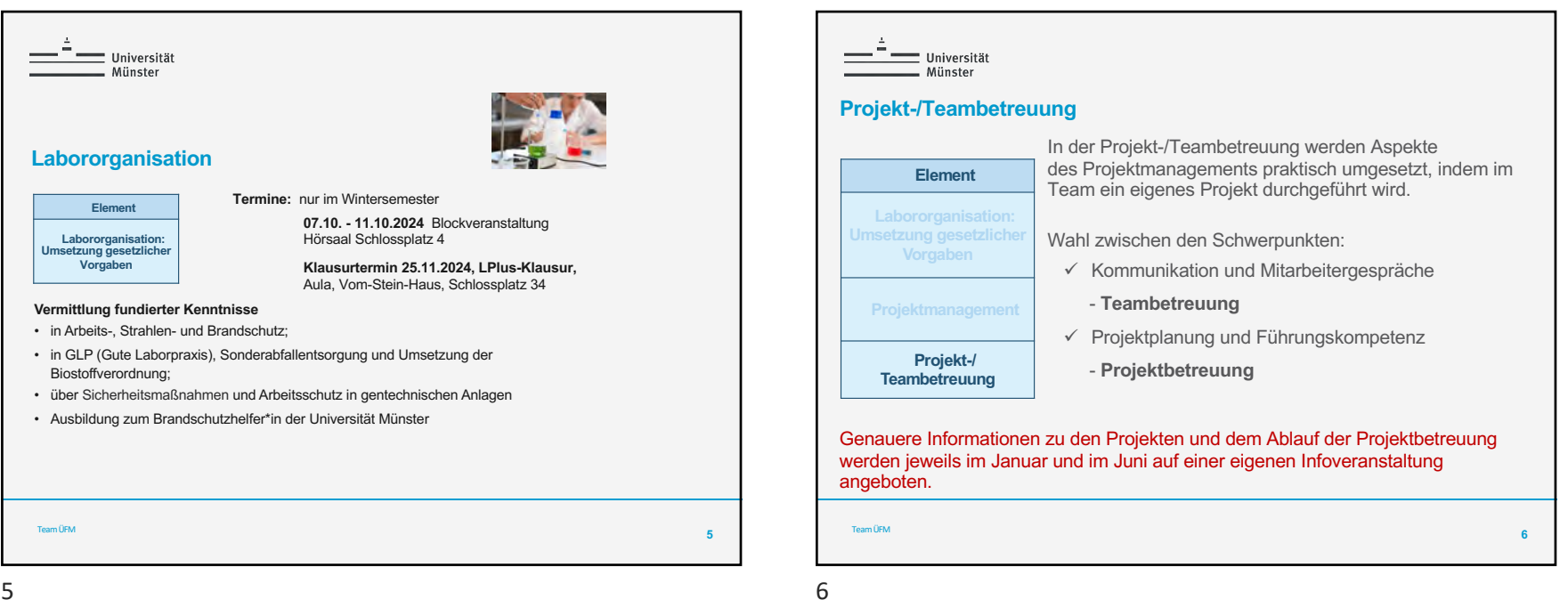

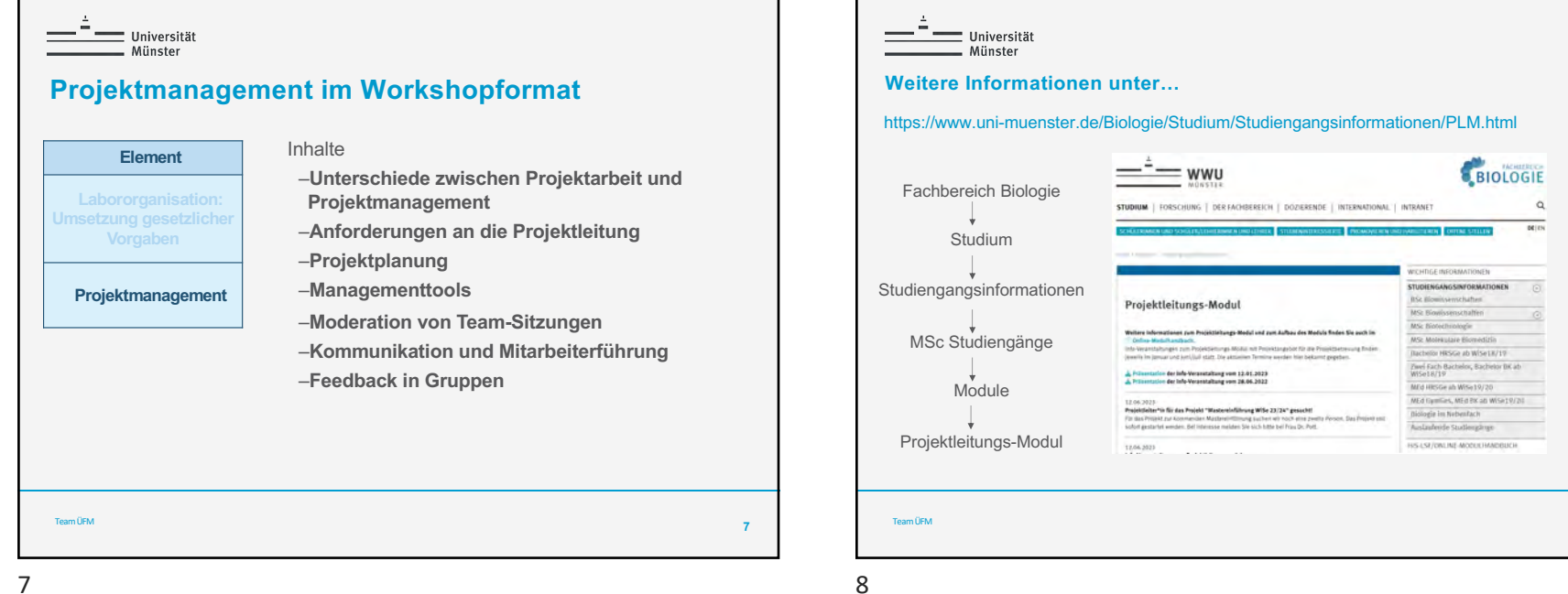

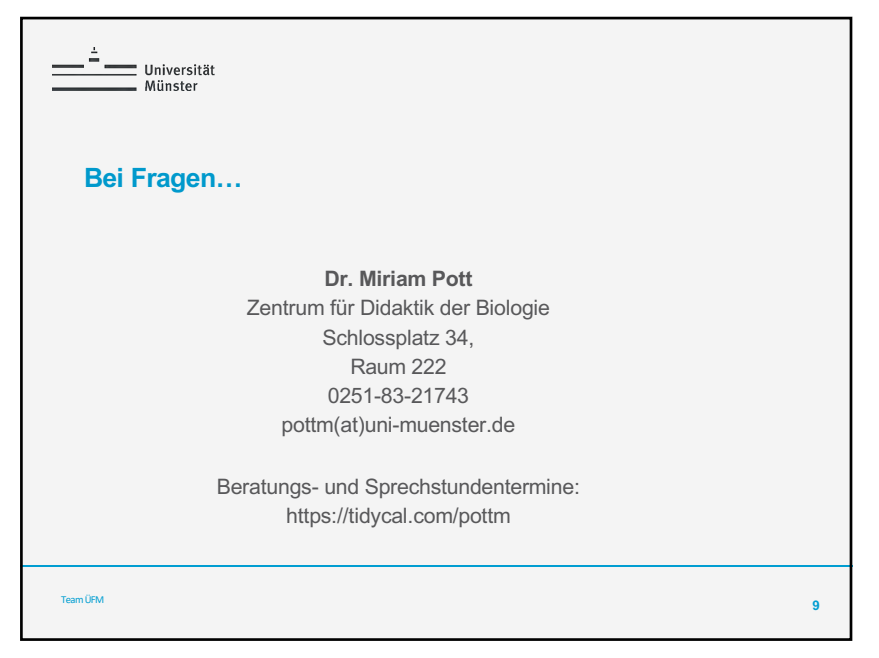